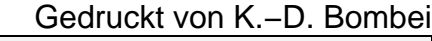

```
PYTHON−MINI−DOC 
−−−−−−−−−−−−−−−−−−−−−−−−−−−−−−−−−−−−−−−−−−−−−−−−−−−−−
Datum: 06.01.2003
Bearbeiter: K−D Bombei
Projekt: Suchen/Sortieren02
Datei: wortGenerator.py
−−−−−−−−−−−−−−−−−−−−−−−−−−−−−−−−−−−−−−−−−−−−−−−−−−−−−
import whrandom
−−−−−−−−−−−−−−−−−−−−−−−−−−−−−−−−−−−−−−−−−−−−−−−−−−−−−
/* K L A S S E : TWort
/* Datei : wortGenerator.py
/* Beschreibung: Das Objekt erzeugt eine zufaellige Zeichenkette, die
/* als String verarbeitet werden kann.
            /* Autor : Bombei, Jan. 2003, Python−Version
/* −−−−−−−−−−−−−−−−−−−−−−−−−−−−−−−−−−−−−−−−−−−−−−−−−−−−−−−−−−−−−−−−−−−−
/* Vorlage : uWortgenerator.pas, V. 1.0 (Delphi 3.0) 03−JAN−99
/* Autor : S. Spolwig, OSZ−Handel I, 10997 Berlin (Delphi−Version)
−−
class TWort :
/* Zufalls−Wort−Erzeugung
−−
\det _init_(selbst) :
                            Konstruktormethode
/* −−−−−−−−−−−−−−−−−−−−−−−−−−−−−−−−−−−−−−−−−−−−−−−−−−−−−−−−−−−−−−−−−−−−
/* Auftrag: Leeres Wort mit Laenge Null aus Grossbuchstaben erzeugen.
            Zufall initialisieren
−−
   def SetUpCase(selbst, Up):
/* −−−−−−−−−−−−−−−−−−−−−−−−−−−−−−−−−−−−−−−−−−−−−−−−−−−−−−−−−−−−−−−−−−−−
/* Auftrag : setze die Art (Up=1: GROSS, sonst: klein) der Buchstaben
/* Parameter: Up wird als Zahl (1/0) oder als Zeichen akzeptiert
−−
   def SetLaenge (selbst, la):
/* −−−−−−−−−−−−−−−−−−−−−−−−−−−−−−−−−−−−−−−−−−−−−−−−−−−−−−−−−−−−−−−−−−−−
/* Auftrag: setze die Laenge (la: Ganzzahl) des zu erzeugenden Wortes
−−
   def Erzeugen(selbst):
/* −−−−−−−−−−−−−−−−−−−−−−−−−−−−−−−−−−−−−−−−−−−−−−−−−−−−−−−−−−−−−−−−−−−−
/* Auftrag: Wort aus zufaelligen Buchstaben (A−Z, a−z ohne Umlaute) zusammen−
           setzen. Laenge und Gross/Kleinschreibung koennen gesetzt werden
−−
   def GetWort(selbst) :
/* −−−−−−−−−−−−−−−−−−−−−−−−−−−−−−−−−−−−−−−−−−−−−−−−−−−−−−−−−−−−−−−−−−−−
/* Anfrage: liefert das erzeugte Wort
/* vorher : Laenge ist groesser Null
−−
   def GetLaenge(selbst) :
/* −−−−−−−−−−−−−−−−−−−−−−−−−−−−−−−−−−−−−−−−−−−−−−−−−−−−−−−−−−−−−−−−−−−−
/* Anfrage: liefert die gesetzte Wortlaenge
−−
   def IstGleich (selbst, st):
/* −−−−−−−−−−−−−−−−−−−−−−−−−−−−−−−−−−−−−−−−−−−−−−−−−−−−−−−−−−−−−−−−−−−−
/* Anfrage: vergleicht das Wort mit dem als Parameter uebergebenen Wort
−−
   def IstKleiner (selbst, st):
/* −−−−−−−−−−−−−−−−−−−−−−−−−−−−−−−−−−−−−−−−−−−−−−−−−−−−−−−−−−−−−−−−−−−−
/* Anfrage: vergleicht das Wort mit dem als Parameter uebergebenen Wort
−−
 Nov 17, 03 23:09 wortGenerator.doc.py Seite 1/1
```